## **Transition Scratch Python en seconde Exemple de progression et de situations**

## **Situation 3 :**

## **Jeu de hasard**

**Objectifs relatifs au thème 4 Algorithmique et programmation :**

- **écriture de l'algorithme en pseudo code**
- **les instructions conditionnelles et l'utilisation de fonctions en python**
- **utilisation d'un générateur de nombre aléatoire**
- **utilisation du modulo pour tester la divisibilité**

## *Exercice :*

*Pré-requis :*

- *En Scratch :*
	- ◦ *renvoie un nombre entier au hasard entre 1 (inclus) et et 100 (inclus) ;*
	- ◦ *renvoie le reste de la division euclidienne de 15 par 6 c'est à dire 3*
- *En Python :*
	- *randrange(1,101) renvoie un nombre entier au hasard entre 1 (inclus) et 100 (inclus) ;*
	- *15%6 renvoie le reste de la division euclidienne de 15 par 6*

On donne les programmes Scratch et Python ci-dessous :

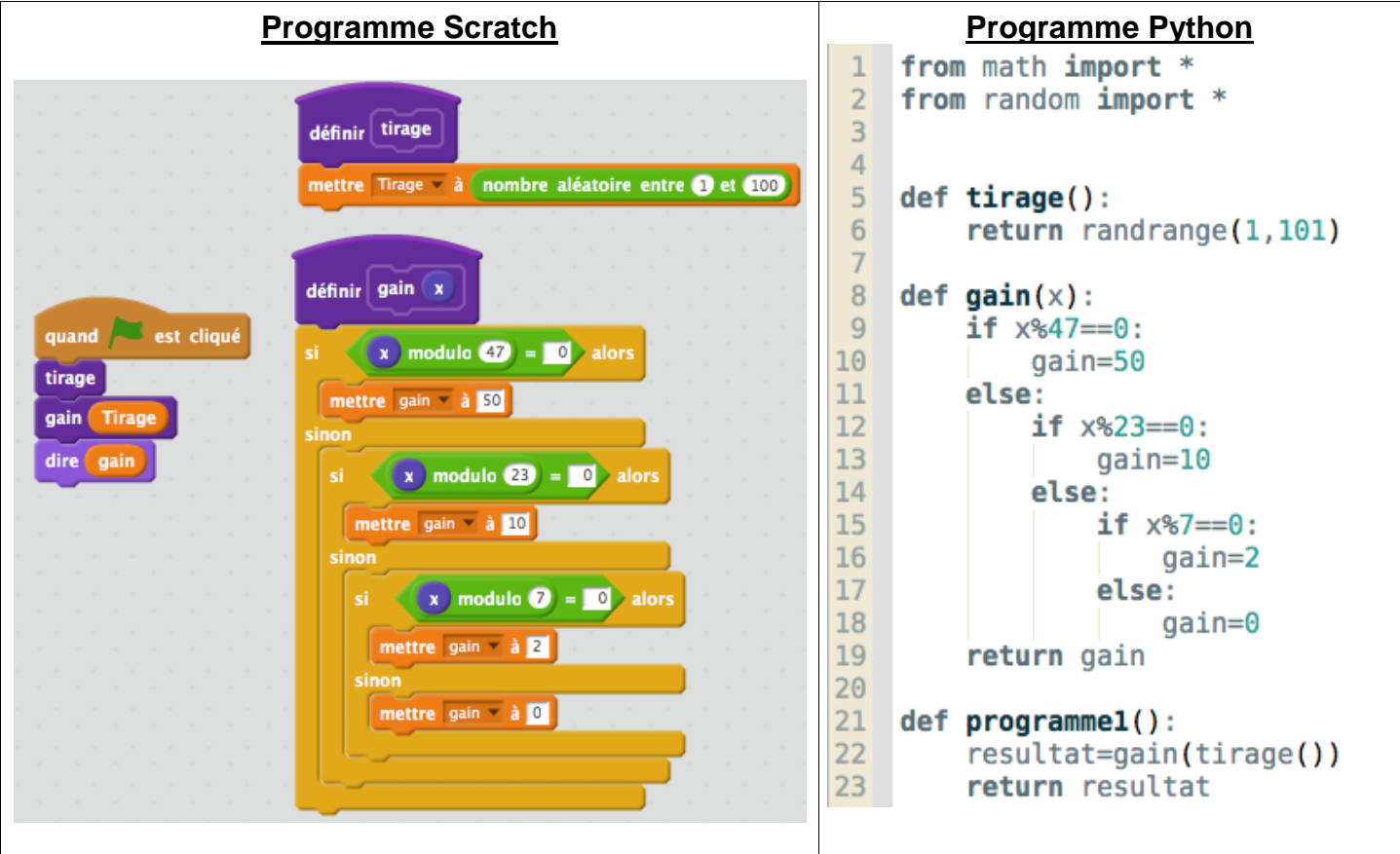

- **1.** Ecrire en pseudo-code la fonction Python « gain »
- **2.** Implémenter l'ensemble du code Python et faire fonctionner plusieurs fois la fonction « programme1 » dans la console.
- **3.** Imaginer un énoncé d'exercice en rapport avec le résultat renvoyé par la fonction « programme1 ».
- **4.** Modifier le code Python en créant une nouvelle fonction « programme2 » telle que :
	- cette fonction contient les variables « PremierTirage » et « DeuxièmeTirage » définies par « PremierTirage=tirage() » et « DeuxièmeTirage=tirage() »
	- cette fonction renvoie « gain( PremierTirage) » lorsque gain( PremierTirage)>0 et « gain( DeuxièmeTirage) » sinon.
- **5.** Dans le cadre que vous avez posé au **3.** , que permet la fonction « programme2 » ?